## SageLink for Workbooks - Sage 50 imports made easy

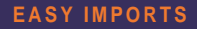

a de de la década de la década de la década de la década de la década de la década de la década de la década d<br>Casa de la década de la década de la década de la década de la década de la década de la década de la década d

No more messing around with import file layouts. Import external data into Line 50 in a few mouse clicks.

## **SAFE IMPORTS**

Preview your import data prior to posting to Line 50. Ensure the imported data complies with your structure without affecting the integrity of the Sage data.

## **QUICK IMPORTS**

Create Sales and Purchase Accounts on-the-fly as part of your import process. No more time-consuming preparation.

## **INTELLIGENT IMPORTS**

Sagelink lets you map the source data to your existing Line 50 structure via a series of user-defined mapping rules. You can use any part of your import file in order to define where the data should map to in your Sales, Purchase, Stock or Nominal Ledger structure.

CALL 0845-2308007

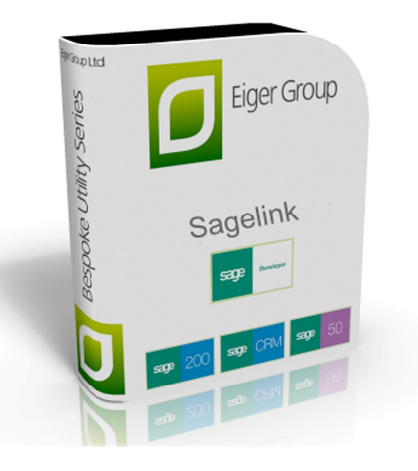

Moving data between two systems can be a frustrating and time-consuming process, especially when the target system is your main accounting system. For companies with a need to import transactions on a regular basis this process can eat up tens of man hours per month. Sagelink has been designed to simplify that process. Sagelink can help you map data from your regular imports to Sage 50 Accounts so that the weekly upload becomes a matter of a few mouse clicks. Sagelink can extract data from a variety of file formats (csv, Excel, XML), shopping carts and thirdparty applications and allows you to map that data into your existing Sage 50 structure. Where new records (e.g. sales and purchase accounts) are required, these can be created "on-the-fly" as part of the import process saving you the time of manually creating sales, purchase and stock records.

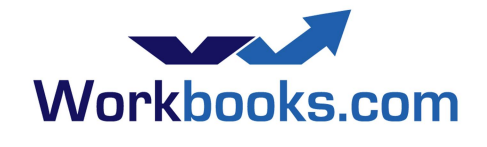

- Import invoices, credit notes and new accounts quickly and easily into Line 50 via the Workbooks API.
- Control where and how your data maps to the existing Line 50 data. Preserve your Nominal and account-naming structures.
- Preview and check the imported data prior to committing it to Sage. Create your own mappings to import regular files quickly and easily
- Write payment details back to your Workbooks database to give an allround picture of your clients' activity.

Whether you need to import quotes, orders from a web shopping cart or completed transactions from a third-party billing system, Sagelink can be configured to collect the source data, validate the contents and map the output to your Sage 50 system via a re-usable map that will save you hours each month. Sagelink supports all versions of Sage 50 from version 12 to the current version and runs on Windows XP, Vista and Windows 7

**For details Call 0845 2308007 sales@eigergroup.co.uk www.eigergroup.co.uk/sagelink**

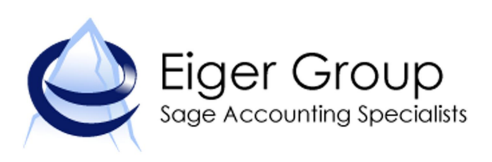